Lycée Sainte Marie

# Révisions de chimie

MANGIN AURORE aurore.mangin@ism-antony.org

## Table des matières

### <span id="page-0-0"></span>1. Introduction

### 1.1. Principe

- 1.2. Consignes
- 2. Révisions de première
- 3. Culture chimique Les réponses aux questionnaires

#### <span id="page-1-0"></span>1. Introduction

#### <span id="page-1-1"></span>1.1. Principe

Avant de commencer un exercice, il faut l'initialiser en cliquant sur le bouton "Début". Pour accéder à la solution, il faut finir l'exercice en cliquant sur le bouton "Fin", puis "Réponse". En cliquant sur la bouton "Ans", la solution s'écrit dans la case "Réponse" en bas du questionnaire. Certaines questions possèdent des solutions détaillées, accessibles après avoir cliqué sur "Réponses".

Pour faire apparaitre les solutions détaillées :

- dans le cas d'un  $qcm$ : cliquer sur le rond vert indiquant la bonne réponse
- dans le cas d'une réponse tapée : si la bouton "Ans" est vert, alors appuyer sur le bouton "shift" et cliquer sur le bouton "Ans"

#### Le but n'est pas d'aller le plus vite possible, mais de répondre après réflexion.

### <span id="page-1-2"></span>1.2. Consignes

Vous aurez plusieurs types de questions :

- des questions à choix multiples. Il faudra cocher la ou les cases nécessaires.
- des questions avec une valeur numérique comme réponse. Dans le cas d'un nombre décimal, utiliser le point "." et non la virgule "," comme séparateur décimal (3.14 et non 3.14). Vous pouvez utiliser des notations scientifiques. Le signe multiplier est "\*". Pour les puissances de 10, la puissance n'a pas besoin d'être entre parenthèses  $(2*10^{\degree}-10 \text{ ou } 2*10^{\degree}(-10)$  et non  $2.10^{\degree}-10$ )
- $\bullet$  des questions avec une fonction mathématiques comme réponse.
- des équations chimiques : pour noter un ion, on notera sa charge comme un exposant : Exemple :  $Ag^+$  ou  $S2O4^{\degree}$  2- et non  $Ag+$  ou  $S2O42$ -
- du texte : les accents doivent être mis, sinon la réponse risque d'être fausse...

Quand la réponse est une fonction mathématique, utiliser les notations suivantes :

- Utiliser \* pour indiquer une multiplication : entrer  $4 \star x$  pour  $4x$
- Utiliser  $\hat{\ }$  pour indiquer une puissance : entrer 4\*x^3 pour  $4x^3$ ; 12\*x^-6 pour  $12x^{-6}$ .
- Utiliser des parenthèses pour délimiter l'argument d'une fonction : entrer  $sin(x)$  et non sin x.
- Utiliser des parenthèses pour délimiter la grandeur à mettre en exposant : entrer  $4*x*(x^2+1)^3$  pour  $4x(x^2+1)^3$ ;  $4\text{-}(2*x+1)$  pour  $4^{2x+1}$ ; (sin(x))<sup>2</sup> pour (sin(x))<sup>2</sup>. Ne pas entrer sin<sup>2</sup>(x) pour sin<sup>2</sup>(x), mais  $(sin(x))^2$ .
- Vous pouvez aussi utiliser des crochets  $[$  ] ou des accolades  $\{\}$ , pour délimiter une expression mathématique.
- Fonctions que vous pouvez utiliser :
	- $-$  Fonctions trigonométriques : sin, cos, tan, cot;
	- $-$  Fonctions trigonométriques inverses : asin, acos, atan;
	- Logarithme népérien :  $ln$ ;
	- Exponentielle :  $exp(x)$  ou  $e^x$ .
	- Valeur absolue,  $\mathsf{abs}(\cdot)$  peut aussi s'écrire  $|\cdot|$  (par exemple  $\mathsf{abs}(x)$  ou  $|x|$ ).
	- Racine carrée :  $sqrt(x)$  ou la notation avec exposant  $x^(1/2)$ .

Quand la réponse entrée n'est pas une expression valide, un message vous l'indique. Vous n'êtes pas pénalisé, et vous pouvez corriger votre expression. Par exemple, si vous entrez comme réponse san(x), la fonction 'san' n'est pas reconnue comme une expression mathématique existante. De même, s'il manque une parenthèse dans votre expression, un message d'erreur s'affiche.

Quand vous entrez une fonction à une seule variable, vous devez employer la variable donnée dans l'énoncé.

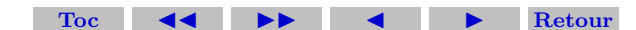

#### <span id="page-2-1"></span><span id="page-2-0"></span>2. Révisions de première

▶ On donne les masses molaires suivantes :

$$
M(H) = 1 g/mol
$$
;  $M(C) = 12 g/mol$ ;  $M(S) = 32 g/mol$ 

$$
M(Mg) = 24 \text{ g/mol}
$$
;  $M(O) = 16 \text{ g/mol}$ 

On donne la constante des gaz parfaits  $R = 8,314$  J · K<sup>-1</sup> · mol<sup>-1</sup>.

1. Quelle est la quantité de matière contenue dans 60 g de sulfate de magnésium ?

$$
n = \boxed{\qquad \qquad \text{mol}}
$$

2. Déterminer le volume molaire d'un gaz parfait dans les conditions normales (température  $T = 25$  °C et pression  $P = 1013$  hPa). On donnera le résultat à 10<sup>-2</sup> près.

$$
V_m = \boxed{\qquad \qquad \text{L} \cdot \text{mol}^{-1}}
$$

3. Quelle est la quantité de matière n de chlorure de magnésium contenue dans un volume  $V = 300$  mL d'une solution de concentration  $C = 0, 5 \text{ mol} \cdot L^{-1}$ ? Quelle est la concentration en ion chlorure  $\text{[Cl}^{-} \text{]}$  de la solution?

$$
n = \boxed{\qquad \qquad \text{mol}}
$$

4. Calculer la masse m de permanganate de potassium solide  $KMnO<sub>4</sub>$  à peser pour préparer 2, 0 L d'une solution de concentration  $C = 5, 0 \cdot 10^{-3}$  mol·L<sup>-1</sup>. On donne la masse molaire  $M(KMnO<sub>4</sub>) = 158$  g·mol<sup>-1</sup>.

```
m = g
```
5. On souhaite préparer par dilution une solution de concentration  $C_1 = 5, 0 \cdot 10^{-3}$  mol/L dans une fiole jaugée de volume  $V_1 = 25$  mL à partir d'une solution mère de concentration  $C_0 = 2, 5 \cdot 10^{-2}$  mol/L. Quel volume  $V_0$ de solution mère doit-on prélever ? **Toolonic Expansion constants** :<br>  $M(H) = 1$  g/mol ;  $M(G) = 2$  g/mol ;  $M(G) = 35$ <br>  $M(M_0) = 26$  g/mol<br>
Da donne in constante des gaz parásis  $H = 8, 944 \cdot 18^{-1}$ -mol<sup>-1</sup>.<br>
1. Quelle est la quantité de matière contenue dans 60 g

```
V_0 = mL
```

```
Réponses :
```
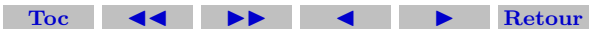

### <span id="page-3-0"></span>3. Culture chimique

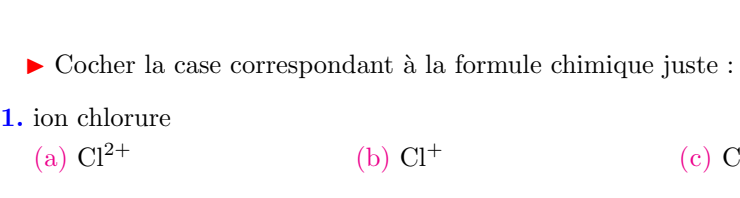

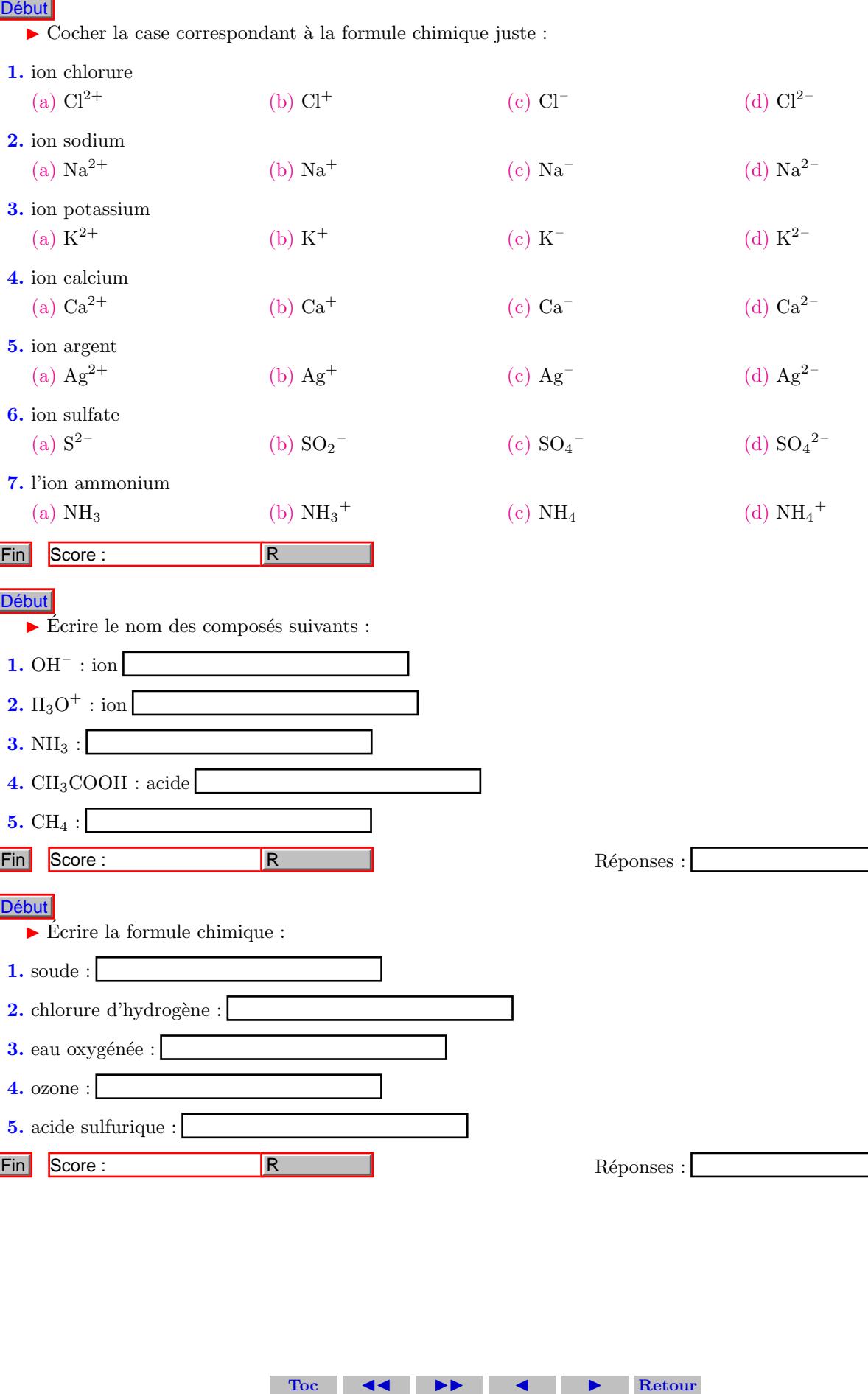

 $\ensuremath{\mathsf{R}}\xspace$  eponses :

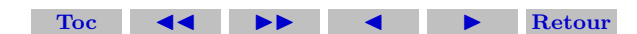

### <span id="page-4-0"></span>Les réponses aux questionnaires

**Réponse** : La formule chimique du sulfate de magnésium est MgSO<sub>4</sub> de masse molaire  $M = 120$  g/mol. On en  $d\acute{e} duit$ la quantité de matière

$$
n = m/M = 0, 5
$$
 mol

$$
\text{Toc} \quad \blacktriangleleft \quad \blacktriangleright \quad \blacktriangleleft \quad \blacktriangleright \quad \text{Return}
$$

$$
V_m = \frac{8,314 \times (25 + 273)}{1,013 \cdot 10^5} = 24,46 \cdot 10^{-3} \text{ m}^3/\text{mol} = 24,46 \text{ L} \cdot \text{mol}^{-1}
$$

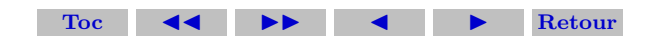

Réponse : La formule chimique du chlorure de magnésium est MgCl<sub>2</sub>. On écrit l'équation de dissolution du sel dans l'eau :

$$
MgCl_{2(s)} = Mg_{(aq)}^{2+} + 2 Cl_{(aq)}^{-}
$$

Soit  $n$  la quantité de matière de  ${\rm MgCl_2}$  dissout, on en déduit :

$$
n = C \times V = 0,15 \text{ mol}
$$

La quantité de matière d'ions chlorures en solution est  $2n$ , donc la concentration est  $2C$  :

$$
[\mathrm{Cl}^-] = 2C = 1 \text{ mol} \cdot \mathrm{L}^{-1}
$$

 $\mathbf{R}$ éponse : On peut vérifier l'expression suivante par analyse dimensionnelle.

$$
m = M \times V \times C = 1,58 \text{ g}
$$

**Réponse :** La solution à préparer doit contenir une quantité de matière  $n = C_1V_1$ . Cette quantité de matière est apportée en prélevant un volume  $V_0$  de la solution mère, donc :

$$
n = C_1 V_1 = C_0 V_0 \Rightarrow V_0 = \frac{C_1 V_1}{C_0} = 5 \text{ mL}
$$

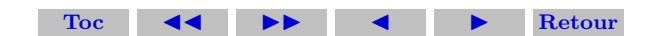